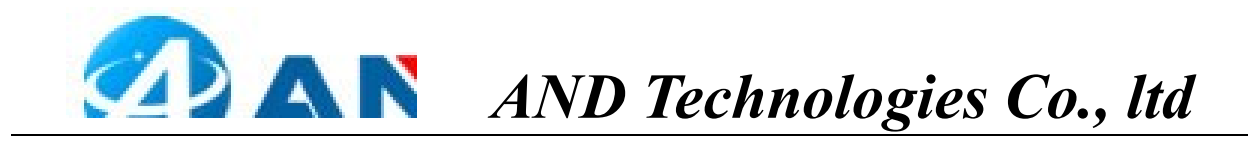

## Breakout SIM7670 User Manual

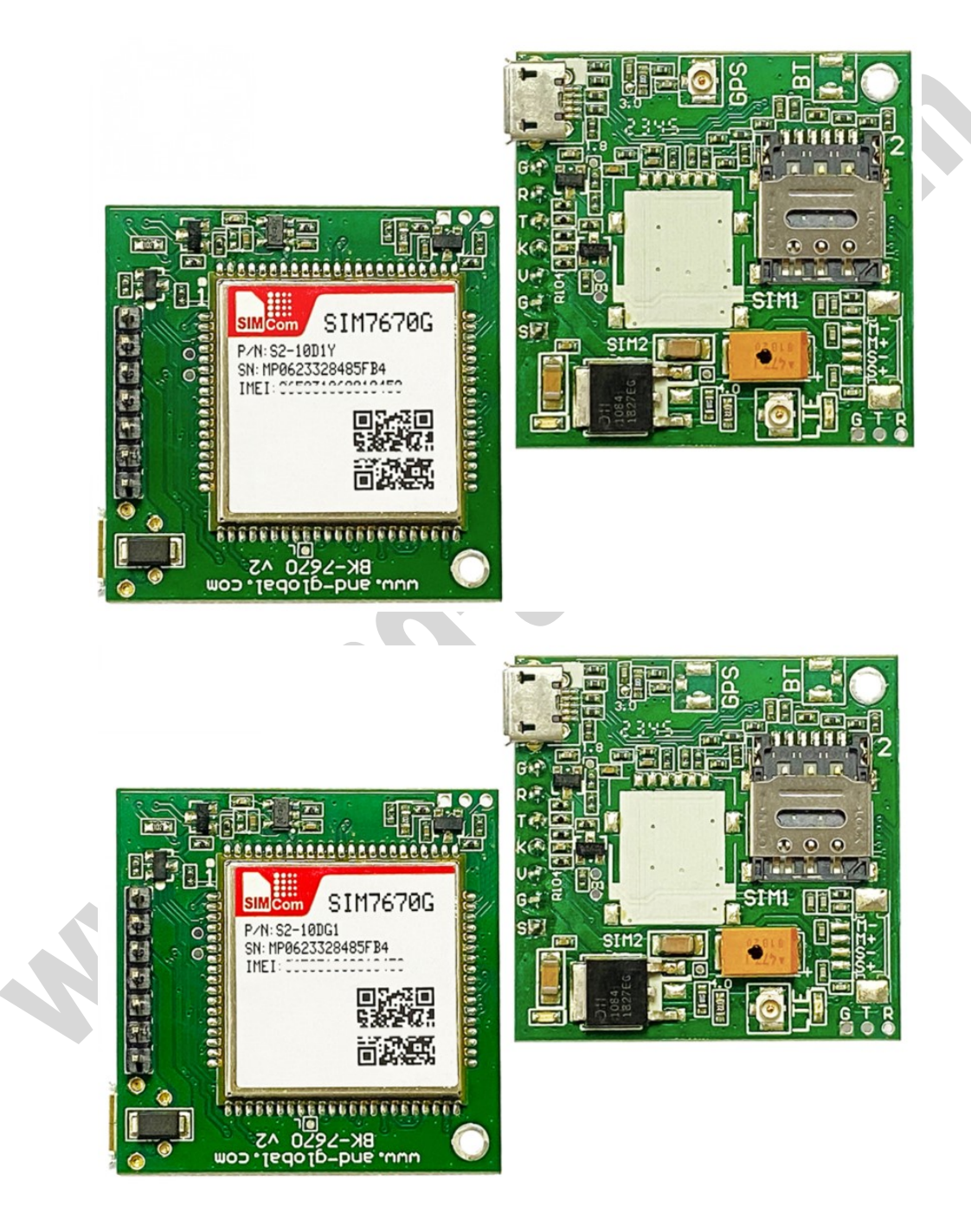

AND Wireless : http://www.and-global.com OEM PCBA : http://www.buypcba.com Retail Store : http://www.aliexpress.com/store/605000 Golden supplier on Alibaba : http://and-global.en.alibaba.com Email : info@and-global.com Tel : +86-755-28099797

----------------------------------------------\*\*\*\*\*\*\*\*\*\*\*\*\*\*\*\*\*\*\*\*\*\*\*\*\*\*\*\*\*\*\*----------------------------------------------

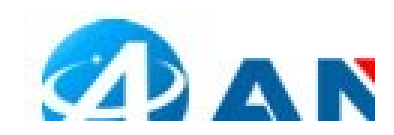

#### 1. Preparation:

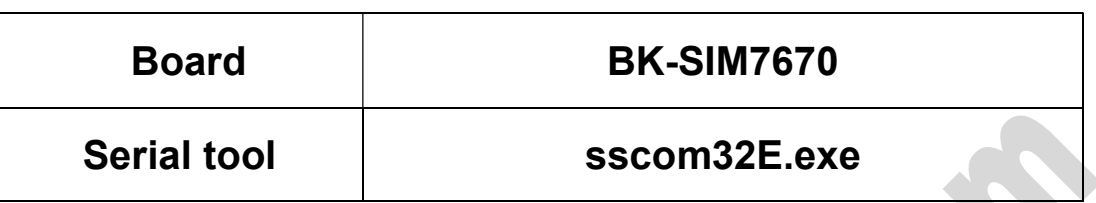

### 2. Overview

#### 2.1 Module feature

- The SIM7670 Series is the LTE Cat 1bis module based on the latest QCX216 chipset that supports wireless communication modes of LTE-FDD/LTE-TDD. It supports maximum 10Mbps downlink rate and 5Mbps uplink rate
- Control Via AT Command, Rich interfaces including UART,USB2.0
- Operation temperature:-40℃ to +85 ℃
- $\triangleright$  GNSS optional

#### 2.2 BOARD overview

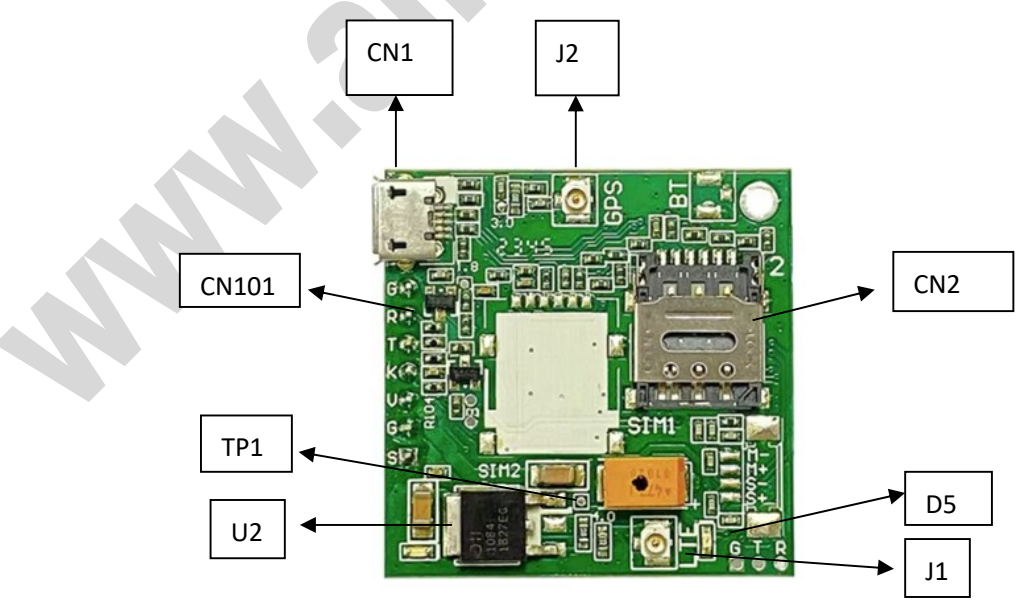

AND Wireless : http://www.and-global.com OEM PCBA : http://www.buypcba.com Retail Store : http://www.aliexpress.com/store/605000 Golden supplier on Alibaba : http://and-global.en.alibaba.com Email : info@and-global.com Tel : +86-755-28099797

\*\*\*\*\*\*\*\*\*\*\*\*\*\*\*\*\*\*\*\*\*\*\*\*\*\*\*\*\*\*\*\*\*\*

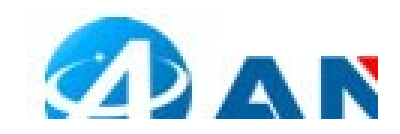

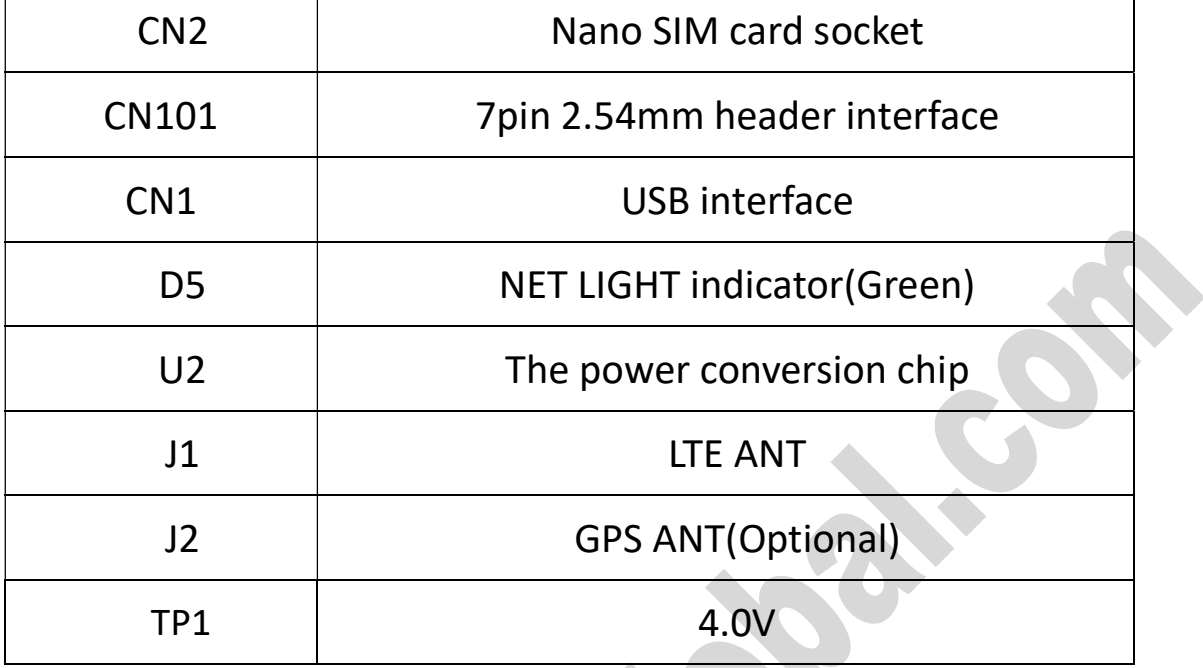

#### 2.3 PCBA dimension: 37\*37mm.

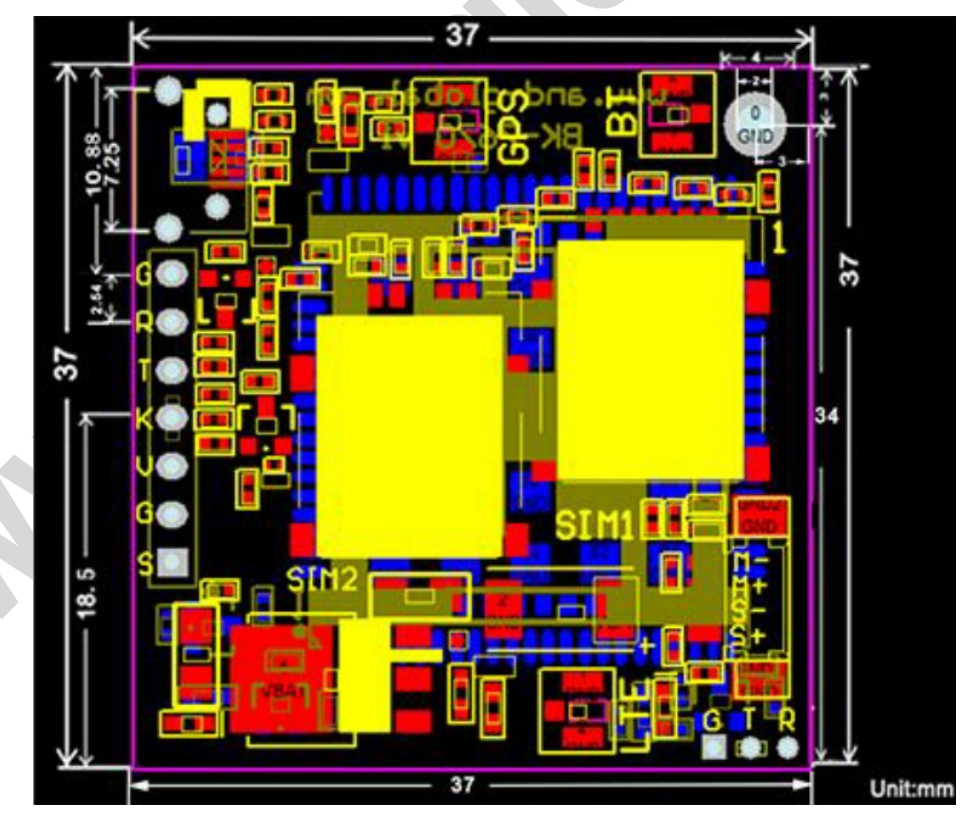

AND Wireless : http://www.and-global.com OEM PCBA : http://www.buypcba.com Retail Store : http://www.aliexpress.com/store/605000 Golden supplier on Alibaba : http://and-global.en.alibaba.com Email : info@and-global.com Tel : +86-755-28099797

----------------------------------------------\*\*\*\*\*\*\*\*\*\*\*\*\*\*\*\*\*\*\*\*\*\*\*\*\*\*\*\*\*\*\*----------------------------------------------

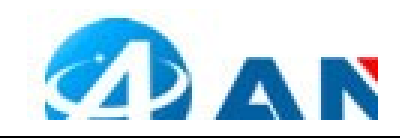

## 3. Pin definition

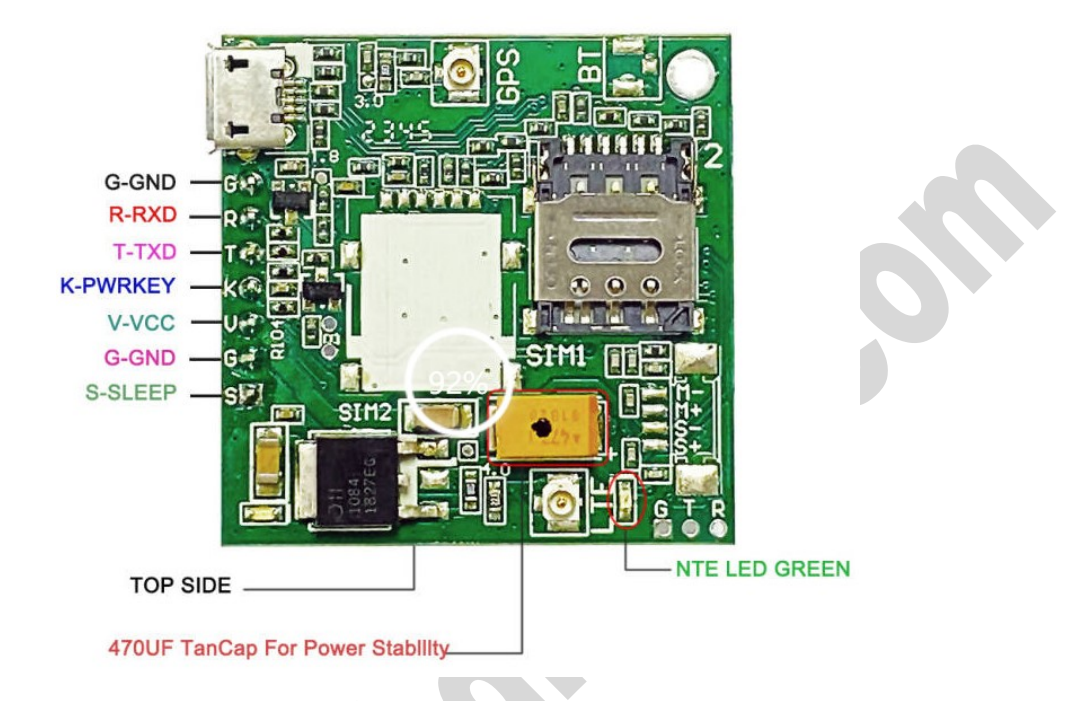

Note: VCC range is from 5.0V to 10V, 5.0V is recommended. Please ensure 0.8A

current for the VCC pin. TXD /RXD are 3.3V TTL level which can be directly

connected with 3.3V MCU.

#### 3.1 Pin definition of 6pin connector

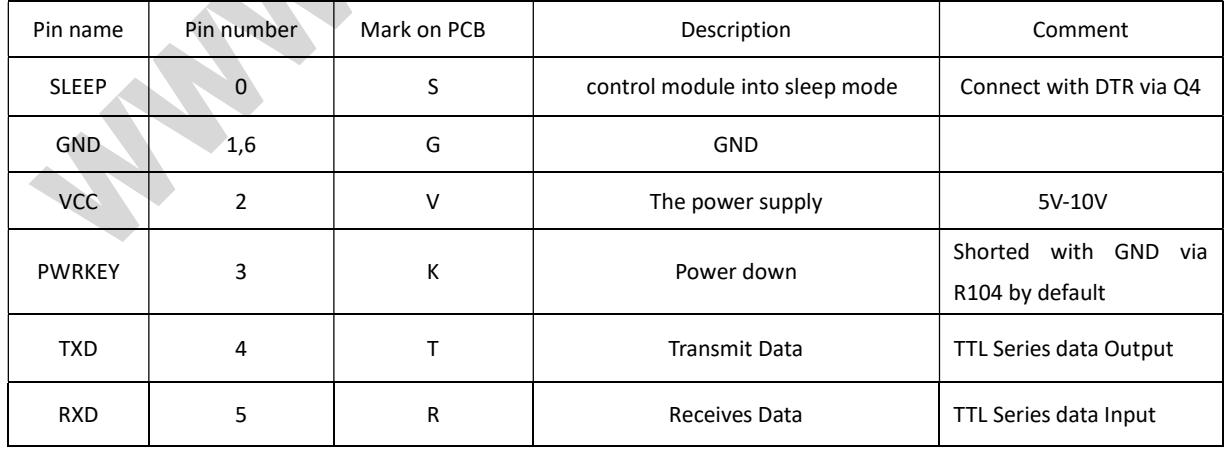

AND Wireless : http://www.and-global.com OEM PCBA : http://www.buypcba.com Retail Store : http://www.aliexpress.com/store/605000 Golden supplier on Alibaba : http://and-global.en.alibaba.com Email : info@and-global.com Tel : +86-755-28099797

\*\*\*\*\*\*\*\*\*\*\*\*\*\*\*\*\*\*\*\*\*\*\*\*\*\*\*\*\*\*\*\*\*\*\*

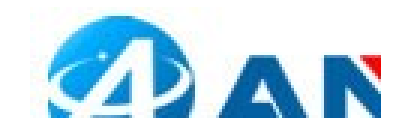

#### 3.2 How to use TXD and RXD (Default baud rate is 115200bps)

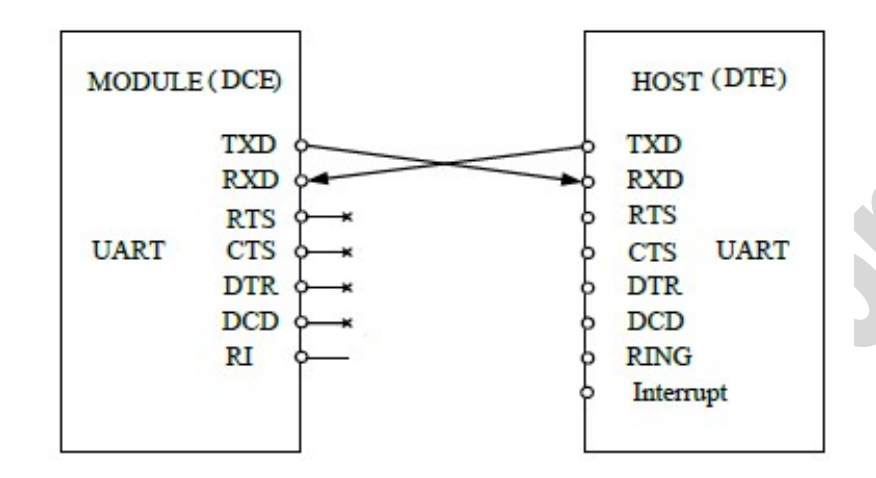

#### 4. How to test the BK-SIM7670 by AT command via UART

4.1 Installing LTE antenna, GPS antenna and NanoSIM card for BK-SIM7670

Board.

4.2 Feed power supply to VCC pin. (Note: VCC range is from 5.0V to 10V. 5.0V is

#### recommended.)

4.3 GREEN LED indicator, Blinking shows registration successful.

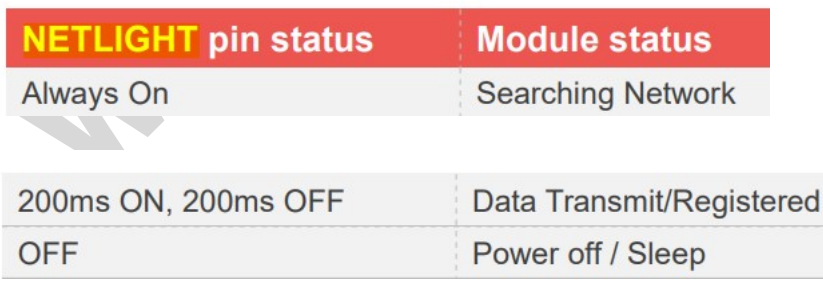

\*\*\*\*\*\*\*\*\*\*\*\*\*\*\*\*\*\*\*\*\*\*\*\*\*\*\*\*\*\*\*\*\*\*\*\* AND Wireless : http://www.and-global.com OEM PCBA : http://www.buypcba.com Retail Store : http://www.aliexpress.com/store/605000 Golden supplier on Alibaba : http://and-global.en.alibaba.com Email : info@and-global.com Tel : +86-755-28099797

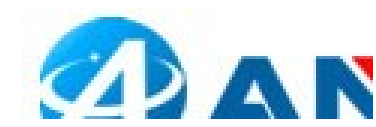

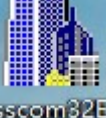

4.4 Open serial software **BECONSER 25** and choose right serial number, Baud rate as

below, please keep "SendNew" selected:

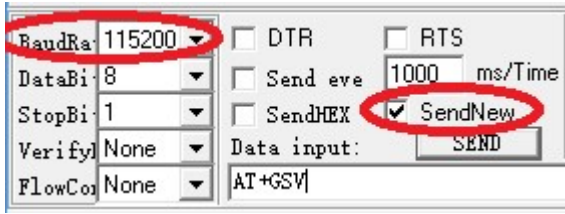

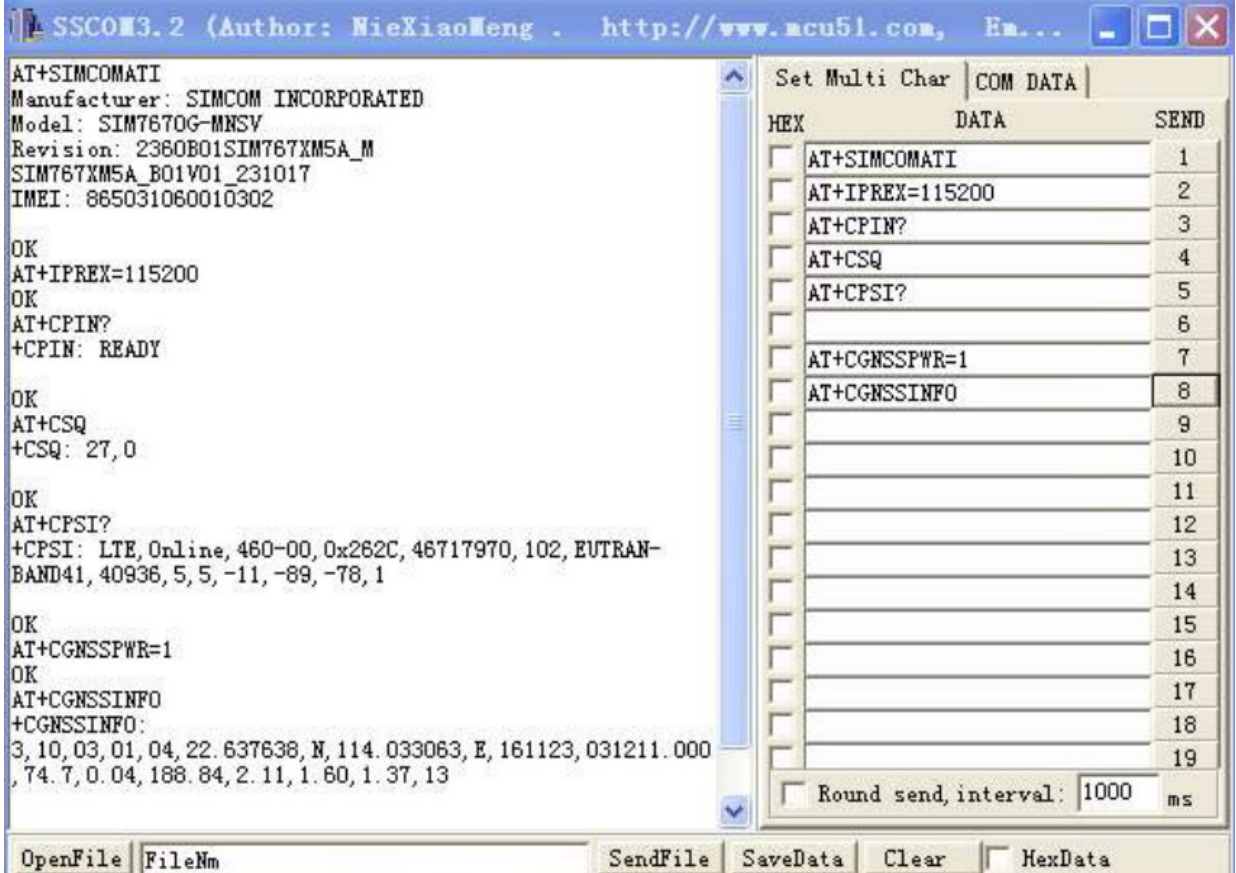

----------------------------------------------\*\*\*\*\*\*\*\*\*\*\*\*\*\*\*\*\*\*\*\*\*\*\*\*\*\*\*\*\*\*\*---------------------------------------------- AND Wireless : http://www.and-global.com OEM PCBA : http://www.buypcba.com Retail Store : http://www.aliexpress.com/store/605000 Golden supplier on Alibaba : http://and-global.en.alibaba.com Email : info@and-global.com Tel : +86-755-28099797

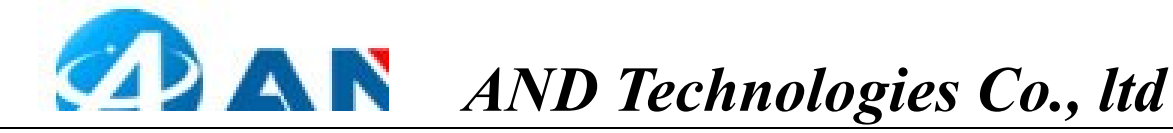

#### 5. How to test the BK-SIM7670 by AT command via USB

5.1 Remove all connection on CN101 7pin connector, Power up the SIM7670 Breakout board only via USB, SIM7670G is driver free under win10

#### ↓ ■ 端口 (COM和 LPT) ■ USB 串行设备 (COM44) ■ USB 串行设备 (COM45) ■ USB 串行设备 (COM46) **■ USB 串行设备 (COM47)**

5.2 Select the 1<sup>st</sup> one, COM44, 115200bps and SendNew, you can repeat all command in Item4.4.

#### 6.Package list:

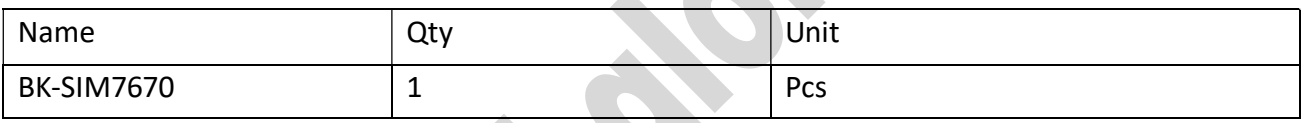

----------------------------------------------\*\*\*\*\*\*\*\*\*\*\*\*\*\*\*\*\*\*\*\*\*\*\*\*\*\*\*\*\*\*\*---------------------------------------------- AND Wireless : http://www.and-global.com OEM PCBA : http://www.buypcba.com Retail Store : http://www.aliexpress.com/store/605000 Golden supplier on Alibaba : http://and-global.en.alibaba.com Email : info@and-global.com Tel : +86-755-28099797